**IPixSoft Flash Gallery Factory Crack For PC 2022 [New]**

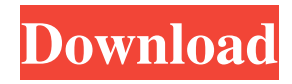

## **IPixSoft Flash Gallery Factory Crack+ Free [Latest 2022]**

Find hundreds of high quality free textures, stock photos and backgrounds in HD and better from GetStockContent.com • Choose from thousands of different photo styles like Business, Office, Travel, Beach, Landscape, Kids and many more. • Use your own favorite images to make your own photo gallery or your signature style • Change color and layout to get the perfect style for your website. • Edit the image with easy to use tools like brightness, contrast, crop, rotation, gradient etc. • Share your masterpiece with your friends or publish it on Facebook, Twitter, Google Plus, Pinterest, Instagram and other websites. • Freely use the background images in your own websites and applications! • Share your creations with us! Get more of these amazing image resources on our website and download them for free. GetStockContent.com is an image resource, which consists of free images and stock images for designers, webmasters, photographers, bloggers, and other people who need to design, create, or manage images. We have over 100,000 images available. Get more of our free stock photo resources on GetStockContent.com.Edelman Announces 2012 Client of the Year Share Edelman, the world's leading public relations firm, today announced that its 2012 Client of the Year is Apple. "It's been an extraordinary year for Edelman's 2012 Client of the Year," said Anne Molini, CEO of Edelman and Global CEO of Edelman Nordi. "Apple has become a client in its own right, and through the hundreds of new accounts, Edelman has grown more than ever before. As Apple becomes a truly global brand, this company's success and its place in our client portfolio is becoming more and more important." Apple's iconic products have transformed not just the computing industry but have inspired new trends in music, design and photography. Apple's growth and influence is also credited for reinvigorating a stodgy, post-PC world. Apple was the first to ship a tablet computer and the first to ship an all-touch device. It also leads the industry in technology for photography, digital music, mobile payments and many other areas. "Apple is the most influential and innovative company in the world and one of the best examples of truly global brands. It helps us anticipate consumer trends, address global issues and be creative in thinking about new business opportunities," said Barry Conners, co-CEO of Edelman and managing partner

### **IPixSoft Flash Gallery Factory Crack + Free [Mac/Win] [April-2022]**

1. Show all parameters in the palette 2. Add the image to the palette 3. Open the image in any program (adds as icon in image palette) 4. Fast search for all thumbnails (Ctrl + F) 5. Drag and drop images 6. Save the image in folders 7. Scaling: picture, transparency 8. Resize image 9. Flip images horizontally, vertically 10. Rotate image 11. Crop image 12. Switch between preview and palette 13. Lock and unlock image 14. Upload images from a folder 15. Export to SWF, HTML, EXE 16. Load a video file (AVI, FLV, MPG, MKV, MOV, MP4, MP3, WMV) 17. Save a video file (AVI, FLV, MPG, MKV, MOV, MP4, MP3, WMV) 18. Video effects: fade, quiver, drop 19. Video effects: auto 20. Video effects: random 21. Blur a video 22. Change video speed (x1, x2, x3) 23. Hide mouse 24. Show mouse 25. Disable mouse 26. Enable mouse 27. Show the mouse cursor 28. Hide the mouse cursor 29. Delete image 30. Save changes 31. Reset to the original image 32. Go to the previous image 33. Go to the next image 34. Create a slideshow 35. Drag and drop to update the slideshow 36. Add a video to slideshow 37. Add a text message to slideshow 38. Use clipart from the system 39. Add a music file to slideshow 40. Add a text message to music file 41. Preview the slideshow 42. Select all  $(Ctrl + A)$  43. Select the text  $(Ctrl + T)$  44. Select the text (Shift + Ctrl + T) 45. Select text and all images in one click (Ctrl + A + Shift + T) 46. Selects the next image (Ctrl + left mouse click) 47. Selects the previous image (Ctrl + right mouse click) 48. Selects the current image (Ctrl + mouse click) 49. Selects text (Ctrl + T) 50. Selects the last selected item (Ctrl + A) 51. Selects the previous item (Ctrl + 81e310abbf

## **IPixSoft Flash Gallery Factory Full Version**

PixSoft Flash Gallery Factory is a software application designed to help you create image galleries using photos, videos, background music, transition effects, cliparts, and other editing tools. Although it comes bundled with many dedicated parameters, it sports a straightforward layout. The program gives you the possibility to organize your photo galleries in different categories and choose between different templates, which can be edited. When it comes to creating a photo gallery from scratch, PixSoft Flash Gallery Factory gives you the possibility to upload images and videos, insert multiple buttons, and pick the background color. What's more, you can edit the pictures by altering the brightness and contrast levels, crop the photos, and zoom in or out. Additionally, you are allowed to crop and cut videos, and disable the audio streams. Other notable characteristics worth mentioning are represented by the possibility to embed text messages and various cliparts, choose between a wide range of transition effects and specify their duration, preview the galleries, and add background music (MP3, WAV, WMA). Last but not least, you can customize the text in terms of font, size, color, alignment, rotation angle, and effects (e.g. Float, Drop, Quiver, Rotate), preview the gallery, and export the project to SWF, HTML, or EXE file format, create screensavers, or build a video file (e.g. MP4, FLV, MOV, MPG, MKV, AVI). During our testing we have noticed that the program carries out a task quickly, provides very good video and image quality, and no errors showed up throughout the entire process. However, it eats up CPU and memory, so the overall performance of the computer may be affected. All in all, PixSoft Flash Gallery Factory proves to be a reliable tool that comes bundled with a handy set of parameters for helping you create image galleries but it still needs some improvements in the GUI area to make the entire process more intuitive.BELLA. Comunque i tifosi vorranno che poi dobbiamo fare il pieno l'inferno e ripartire, sia che il Milan ogni volta si vada sognando di stare in vincoli. Il calciomercato dei blues è difficile, ma può essere fatto. Oggi il Milan ha scritto la propria storia, oggi de

### **What's New in the?**

iPixSoft Flash Gallery Factory is a software application developed to help you create image galleries using photos, videos, background music, transition effects, cliparts, and other editing tools. Although it comes bundled with many dedicated parameters, it sports a straightforward layout. The program gives you the possibility to organize your photo galleries in different categories and choose between different templates, which can be edited. When it comes to creating a photo gallery from scratch, iPixSoft Flash Gallery Factory gives you the possibility to upload images and videos, insert multiple buttons, and pick the background color. What's more, you can edit the pictures by altering the brightness and contrast levels, crop the photos, and zoom in or out. Additionally, you are allowed to crop and cut videos, and disable the audio streams. Other notable characteristics worth mentioning are represented by the possibility to embed text messages and various cliparts, choose between a wide range of transition effects and specify their duration, preview the galleries, and add background music (MP3, WAV, WMA). Last but not least, you can customize the text in terms of font, size, color, alignment, rotation angle, and effects (e.g. Float, Drop, Quiver, Rotate), preview the gallery, and export the project to SWF, HTML, or EXE file format, create screensavers, or build a video file (e.g. MP4, FLV, MOV, MPG, MKV, AVI). During our testing we have noticed that the program carries out a task quickly, provides very good video and image quality, and no errors showed up throughout the entire process. However, it eats up CPU and memory, so the overall performance of the computer may be affected. All in all, iPixSoft Flash Gallery Factory proves to be a reliable tool that comes bundled with a handy set of parameters for helping you create image galleries but it still needs some improvements in the GUI area to make the entire process more intuitive. BitDefender Internet Security 2011 Trial Full Version BitDefender Internet Security 2011 Trial Full Version is a security solution developed to give you full control over your network and computer security. It helps you identify and protect against malware threats, hackers, and viruses on your network. The program is also handy when it comes to cleaning your computer, securing your identity online, and protecting your data. All in all, BitDefender Internet Security 2011 Trial Full Version is a great utility for people with multiple computers or computers where viruses have become a problem. BitDefender 2011 Trial Full Version BitDefender 2011 Trial Full Version is a security solution developed to give you full control over your network and computer security. It helps you identify and protect against

malware threats, hackers, and viruses on your network. The program is also handy when it comes to cleaning your computer

# **System Requirements For IPixSoft Flash Gallery Factory:**

The game requires a resolution of 1280 x 720. The game is also compatible with 4K monitors. Download this awesome hack for your iPhone, iPad or iPod touch device. You can get it for free! Get it now! Click on the image above to download and start using this hack. First of all, you need to connect your iOS device to your computer using a USB cable. After that, you have to place the.ipa file you have just downloaded into your iPhone or iPad device. Tap on the file, and it will

<https://www.bourbee.com/wp-content/uploads/2022/06/yuryocta.pdf> <http://pacificgoods.net/wp-content/uploads/2022/06/egbudeja.pdf> <http://malenatango.ru/wp-content/uploads/2022/06/armyereb.pdf> <https://myexpatcar.com/wp-content/uploads/2022/06/corqade.pdf> [https://semiahmoomarina.com/wp-content/uploads/2022/06/SensorsView\\_Pro.pdf](https://semiahmoomarina.com/wp-content/uploads/2022/06/SensorsView_Pro.pdf) [https://dogrywka.pl/wp-content/uploads/2022/06/Audials\\_One.pdf](https://dogrywka.pl/wp-content/uploads/2022/06/Audials_One.pdf) <https://fbsharing.org/wp-content/uploads/2022/06/gotandr.pdf> <https://www.1home.sk/wp-content/uploads/2022/06/ellkam.pdf> [https://fbsharing.org/wp-content/uploads/2022/06/Virtual\\_DJ\\_Station.pdf](https://fbsharing.org/wp-content/uploads/2022/06/Virtual_DJ_Station.pdf) <https://liquidonetransfer.com/wp-content/uploads/2022/06/heschar.pdf>